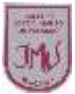

6

1

# **"El mundo del software"**

# **Objetivo**

Insertar y ajustar imágenes o autoformas en un documento.

Crear documentos, mediante procesador de texto combinando textos y formas en un archivo.

# **1.- Observa la siguiente imagen y luego contesta las preguntas.**

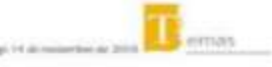

# iómo preparar a las mascotas<br>**para la llegada de un ni**r

Un perro-

La relación que se debe entablar

## **ERARQUÍA ANIMAL**

A LLEGADA DE UN HIJO LO CAMBIA TODO. A RAÍZ DE ELLO SURGEN DUDAS LA LIEGADA DE UN FINO DO CAMBIA TUDAD, A RAIL DE MANERA VIOLENTA FREN-<br>TE A LOS NIÑOS Y CÓMO LOGRAR QUE SE ACOSTUMBREN A LA LLEGADA DE NUEVOS INTEGRANTES AL LIEGADA DE NUEVOS INTEGRANTES AL RAZA, TODO<br>DEPENDE DE CÓMO SEAN

## **VÁÍA DOMÉSTICA**

**a) ¿Para qué crees que sirve la imagen en el texto?** 

**\_\_\_\_\_\_\_\_\_\_\_\_\_\_\_\_\_\_\_\_\_\_\_\_\_\_\_\_\_\_\_\_\_\_\_\_\_\_\_\_\_\_\_\_\_\_\_\_\_\_\_\_\_\_\_\_\_\_\_\_\_\_\_\_\_\_\_\_\_\_\_\_\_\_\_\_\_\_\_\_\_\_\_\_\_\_\_\_ \_\_\_\_\_\_\_\_\_\_\_\_\_\_\_\_\_\_\_\_\_\_\_\_\_\_\_\_\_\_\_\_\_\_\_\_\_\_\_\_\_\_\_\_\_\_\_\_\_\_\_\_\_\_\_\_\_\_\_\_\_\_\_\_\_\_\_\_\_\_\_\_\_\_\_\_\_\_\_\_\_\_\_\_\_\_\_\_ \_\_\_\_\_\_\_\_\_\_\_\_\_\_\_\_\_\_\_\_\_\_\_\_\_\_\_\_\_\_\_\_\_\_\_\_\_\_\_\_\_\_\_\_\_\_\_\_\_\_\_\_\_\_\_\_\_\_\_\_\_\_\_\_\_\_\_\_\_\_\_\_\_\_\_\_\_\_\_\_\_\_\_\_\_\_\_\_**

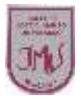

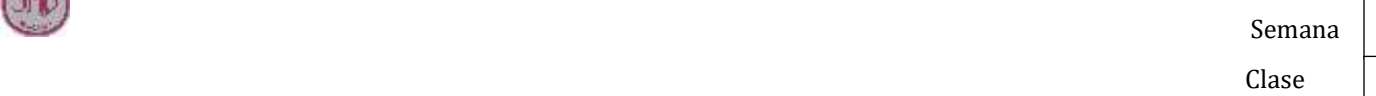

6

1

**b) ¿Qué ocurriría si no estuviese esa imagen?** 

**2.- Recorta una imagen que te guste y pégala en el siguiente recuadro. Escribe un texto muy breve sobre la imagen que recortaste en el mismo recuadro.** 

**\_\_\_\_\_\_\_\_\_\_\_\_\_\_\_\_\_\_\_\_\_\_\_\_\_\_\_\_\_\_\_\_\_\_\_\_\_\_\_\_\_\_\_\_\_\_\_\_\_\_\_\_\_\_\_\_\_\_\_\_\_\_\_\_\_\_\_\_\_\_\_\_\_\_\_\_\_\_\_\_\_\_\_\_\_\_\_\_ \_\_\_\_\_\_\_\_\_\_\_\_\_\_\_\_\_\_\_\_\_\_\_\_\_\_\_\_\_\_\_\_\_\_\_\_\_\_\_\_\_\_\_\_\_\_\_\_\_\_\_\_\_\_\_\_\_\_\_\_\_\_\_\_\_\_\_\_\_\_\_\_\_\_\_\_\_\_\_\_\_\_\_\_\_\_\_\_ \_\_\_\_\_\_\_\_\_\_\_\_\_\_\_\_\_\_\_\_\_\_\_\_\_\_\_\_\_\_\_\_\_\_\_\_\_\_\_\_\_\_\_\_\_\_\_\_\_\_\_\_\_\_\_\_\_\_\_\_\_\_\_\_\_\_\_\_\_\_\_\_\_\_\_\_\_\_\_\_\_\_\_\_\_\_\_\_**